Запишите число, которое будет напечатано в результате выполнения следующей программы. Определите, при каком наименьшем введённом значении переменной s программа выведет число 81. Для Вашего удобства программа представлена на четырёх языках программирования.

 $s=int(input())$  $n=1$ while  $s < 60$ :  $s+=5$  $n* = 3$  $print(n)$ 

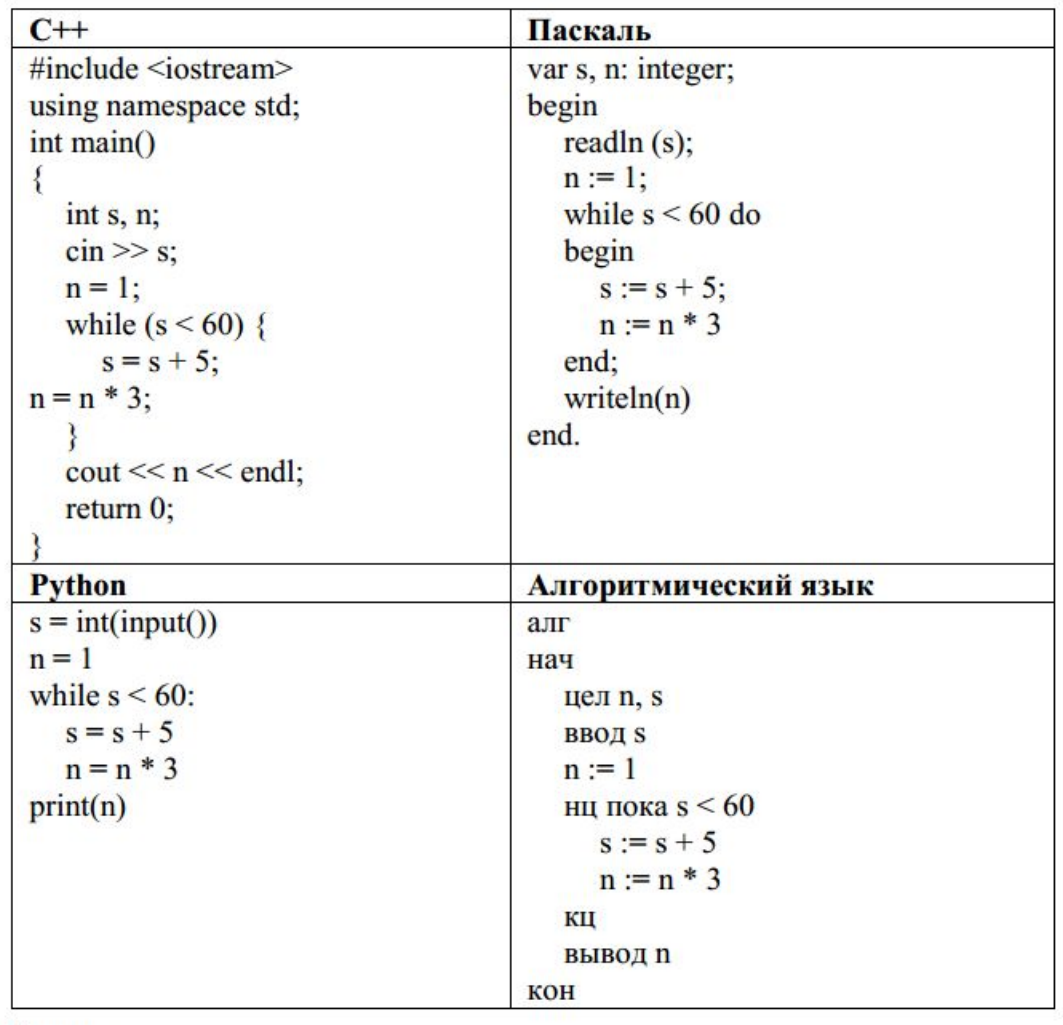

Ответ: 40